# **Nouveau portail WEB pour permettre aux Fournisseurs de communiquer avec O-I Service Center**

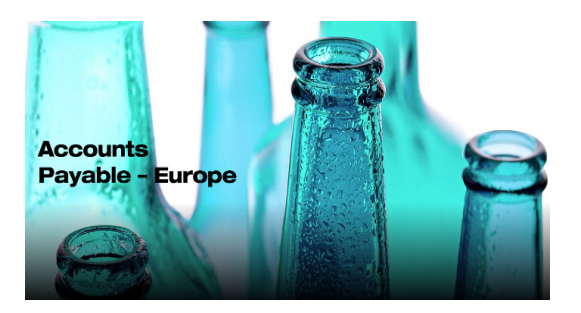

Afin d'améliorer la communication avec ses fournisseurs, O-I va mettre en place un nouveau **Portail de Requêtes des Fournisseurs - Vendor Query Portal**. Cet outil utilise une technologie robotique et un système de tickets pour réduire le temps de réponse et augmenter la précision des informations fournies.

**À partir du 16 septembre 2019, tous les fournisseurs des filiales de O-I Europe, au lieu d'envoyer un courrier électronique aux boites Email AP-Info, sont priés de créer une demande dans notre nouveau portail disponible à l'adresse suivante :** 

#### https://oiprod.service-now.com/apEurope

**Le portail peut être utilisé pour poser une question ou pour communiquer des informations importantes sur le processus des comptes fournisseurs.** 

Deux types de demandes peuvent être soumises:

• **Statut de paiement de la facture** - pour connaître le statut de paiement des factures fournisseurs.

• **Demande générique** - à utiliser pour toute communication que le fournisseur souhaite adresser à l'équipe des comptes fournisseurs (par exemple: demander des détails sur le paiement reçu, informer sur les modifications à apporter aux données du fournisseur, demander des éclaircissements sur certains processus, etc. .) Ce type de demande permet de joindre une documentation supplémentaire.

#### **Veuillez trouver ci-dessous quelques FAQ, qui peuvent être utiles:**

## **Pourquoi soumettre une demande ?**

Le nouveau système permet à notre équipe de traiter votre demande de la manière la plus efficace. En cas de demande concertant le statut de paiement des factures, cette technologie est disponible 24/7, pour permettre au demandeur de recevoir une réponse rapide.

## **Où trouver le portail WEB?**

En haut à droite du site Web **www.o-i.com** cliquez sur «NOUS JOINDRE» (**CONTACT US**), faites défiler vers le bas et cliquez sur «COMPTES FOURNISSEURS» (**ACCOUNTS PAYABLE**), puis dans la région Europe, cliquez sur «**VIEW DETAILS**» (AFFICHEZ LES DETAILS). Maintenant, cliquez sur: «**SUBMIT INQUIRY**» (ENVOYER UNE DEMANDE) pour créer une demande. Avant de soumettre une demande, assurez-vous que vous connaissez votre code fournisseur.

### **Comment soumettre une demande ?**

C'est très facile, dans toutes les sections, le portail affiche des informations en cliquant dessus. En cas de doute, un tutoriel vidéo est disponible dans «comptes fournisseurs» - Europe à l'adresse suivante:

https://www.o-i.com/contact-us/accounts-payable/ap-europe.

#### **Ou puis-je trouver mon code fournisseur ?**

Le code fournisseur à 6 chiffres est important lors de la communication avec O-I, et il est également nécessaire pour soumettre une demande. Votre code fournisseur unique est imprimé sur le bon de commande émis par O-I. Vous pouvez le vérifier en consultant la présentation des exigences de facturation à l'adresse suivante :

https://www.o-i.com/contact-us/accounts-payable/ap-europe.

Si vous n'avez pas de bon de commande, vous pouvez envoyer un courrier électronique à AP-technicalsupport@o-i.com, en indiquant le nom de votre société et le numéro d'enregistrement de la TVA. Nous vous enverrons votre code fournisseur.

## **J'ai des problèmes avec la soumission de ma demande sur le portail, que dois-je faire ?**

Si vous n'êtes pas en mesure de créer votre demande sur le portail et si vous avez besoin de notre aide, veuillez envoyer un courrier électronique à AP-technicalsupport@o-i.com, décrivez brièvement le problème, donnez-nous votre numéro de téléphone, nous vous contacterons et vous aiderons lors de la création de votre première demande.

> O-I Global Business Service Accounts Payable Department